## Contenu de l'emballage

- Caméra Ogivale IP Ultra HD 4 K
- Trousse d'assemblage\*
- Câble de rallonge Ethernet avec presse-étoupe RJ45 pré-fixé\*
- \* Par caméra dans les emballages multi-caméras.

#### **ATTENTION:**

Il est recommandé de brancher la caméra au NVR ou à un commutateur PoE externe. Si vous utilisez un bloc d'alimentation CC avec la caméra, une alimentation REGULÉE, APPROUVÉE UL/CSA est NÉCESSAIRE pour l'utilisation de cette caméra. L'utilisation d'une alimentation non-régulée et non conforme peut endommager ce produit et annuler la garantie.

#### Vue d'ensemble de la caméra

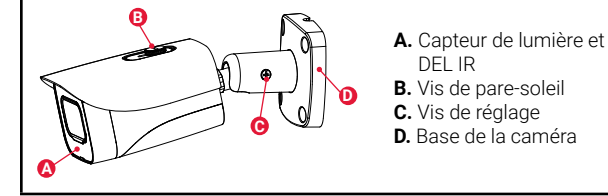

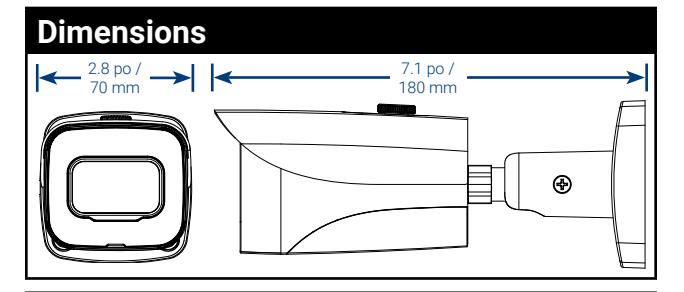

# Utiliser le presse-étoupe RJ45 (en option)

Le presse-étoupe RJ45 couvre le connecteur Ethernet de la caméra et la fiche RJ45 pour les protéger des intempéries, de la poussière, de la saleté et des autres contaminants de l'environnement.

Le presse-étoupe RJ45 est préinstallé sur le câble de rallonge Ethernet fourni.

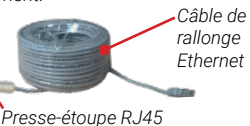

#### **Pour utiliser le presse-étoupe RJ45 :**

Tournez fermement le barillet du presse-étoupe RJ45 sur le connecteur Ethernet de la caméra.

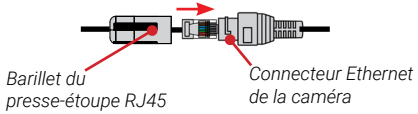

**REMARQUE :** Le presse-étoupe RJ45 est résistant aux intempéries. Veuillez sceller le capuchon avec du silicone ou avec du ruban électrique pour assurer une étanchéité accrue s'il est exposé régulièrement aux précipitations.

## **Ressources**

# Besoin d'aide?

Visitez notre site Web pour les mises à jour du logiciel et les manuels d'instructions complets

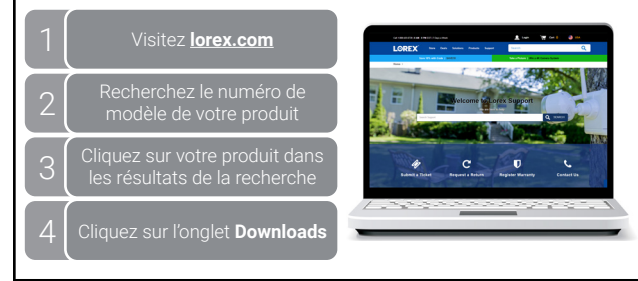

## Mesures de sécurité

- N'utiliser la caméra qu'avec des NVR Lorex compatibles.
- Lire attentivement ce guide et le garder pour consultation ultérieure.
- Suivre toutes les instructions pour une utilisation sécuritaire et manipuler avec soin.
- Utiliser la caméra à la température donnée, aux niveaux d'humidité et de tension mentionnés dans les spécifications de la caméra.
- Ne pas démonter la caméra.
- Ne pas pointer votre caméra vers le soleil ou une source intense de lumière.
- N'utilisez qu'une bloc d'alimentation stabilisée avec le produit (facultatif). L'utilisation d'un bloc d'alimentation non stabilisée et non conforme peut endommager le produit et annuler la garantie.
- Un nettoyage périodique peut s'avérer nécessaire. Utiliser un linge humide seulement. N'utilisez pas de nettoyants à base de produits chimiques abrasifs.
- Le câble fourni est conçu uniquement pour un montage en surface. Les câbles pour installations encastrées et verticales sont vendus séparément (type CMR). Ces câbles ainsi que d'autres types de câbles sont offerts sur **lorex.com**

## Clauses de non-responsabilité

- Pour consulter la liste complète des enregistreurs compatibles, visitez le site **lorex.com/compatibility**.
- Ne pas immerger l'appareil dans l'eau. Installation recommandée dans un emplacement couvert.
- Cet appareil comprend un filtre IR mécanique autonome. Lorsque la caméra passe du mode de visionnement diurne au mode nocturne, un bruit de clic peut être entendu provenant de la caméra. Ce clic est normal et indique que le filtre de l'appareil photo fonctionne.

# LOREX

# Caméra Ogivale IP Ultra HD 4 K

**Aurora Série** Lorex **A12 E841CA**

# **Guide de Démarrage Rapide**

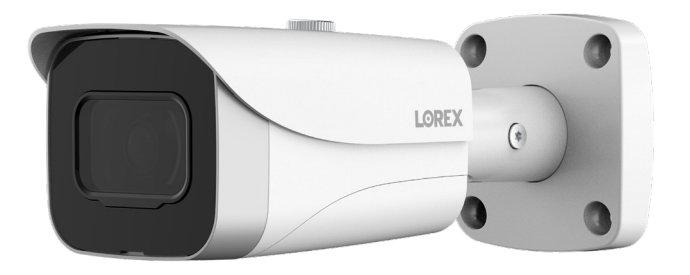

#### Copyright © 2023 Lorex Corporation

Ses produits étant sans cesse améliorés, Lorex Corporation se réserve le droit de modifier la conception, les spécifications et les prix des produits sans préavis et sans aucune obligation. E&OE

## Conseils d'installation

- Pointer la caméra dans la direction où il y a le moins d'obstruction (p. ex. : branches d'arbres).
- Installez la caméra à un endroit que les vandales auront du mal à atteindre.
- Protéger le câblage afin qu'il ne soit pas exposé ou coupé facilement.
- Cette caméra est conçue pour être utilisée à l'extérieur. Installation recommandée dans un emplacement couvert.

# Installation de la caméra

**ATTENTION:**  Tester la caméra avant de sélectionner l'emplacement permanent de montage en branchant de façon temporaire la caméra et le câble au NVR.

#### **Avant d'installer la caméra**

• Décider s'il faut passer les câbles dans le mur ou le plafond (perçage requis) ou le long du mur ou du plafond. • Si les câbles passent le long du mur ou du plafond, les passer par l'encoche

du support. Cela gardera la caméra à niveau sur la surface, lorsque montée. *Encoche pour câble*

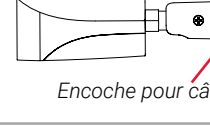

#### **Pour installer la caméra :**

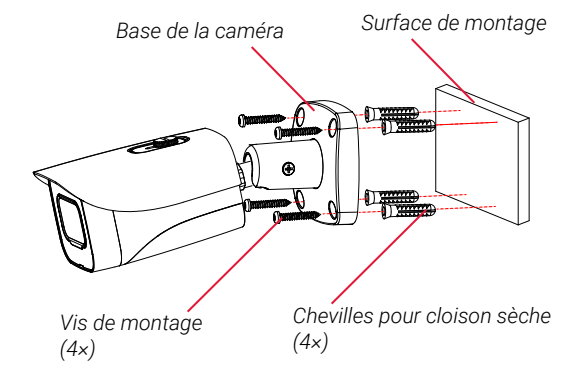

- 1. Utiliser le gabarit de montage pour percer les trous des vis. Percer les trous des vis de montage. **REMARQUE :** Installer les chevilles pour cloisons sèches incluses si vous installez la caméra sur une cloison sèche.
- 2. Brancher les câbles tels qu'illustrés dans la section « Branchement de la caméra ».
- 3. Passer le câble par la surface de montage ou de l'encoche et fixer le socle à la surface avec les vis fournies.
- 4. Utiliser un tournevis à tête Philips (non fourni) pour desserrer la vis de réglage.
- 5. Au besoin, ajuster la position de la caméra.
- 6. Lorsque l'installation est terminée, serrer les vis d'ajustement.

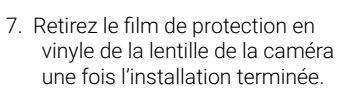

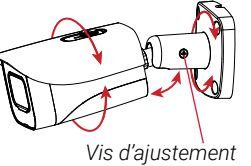

### Branchement de la caméra

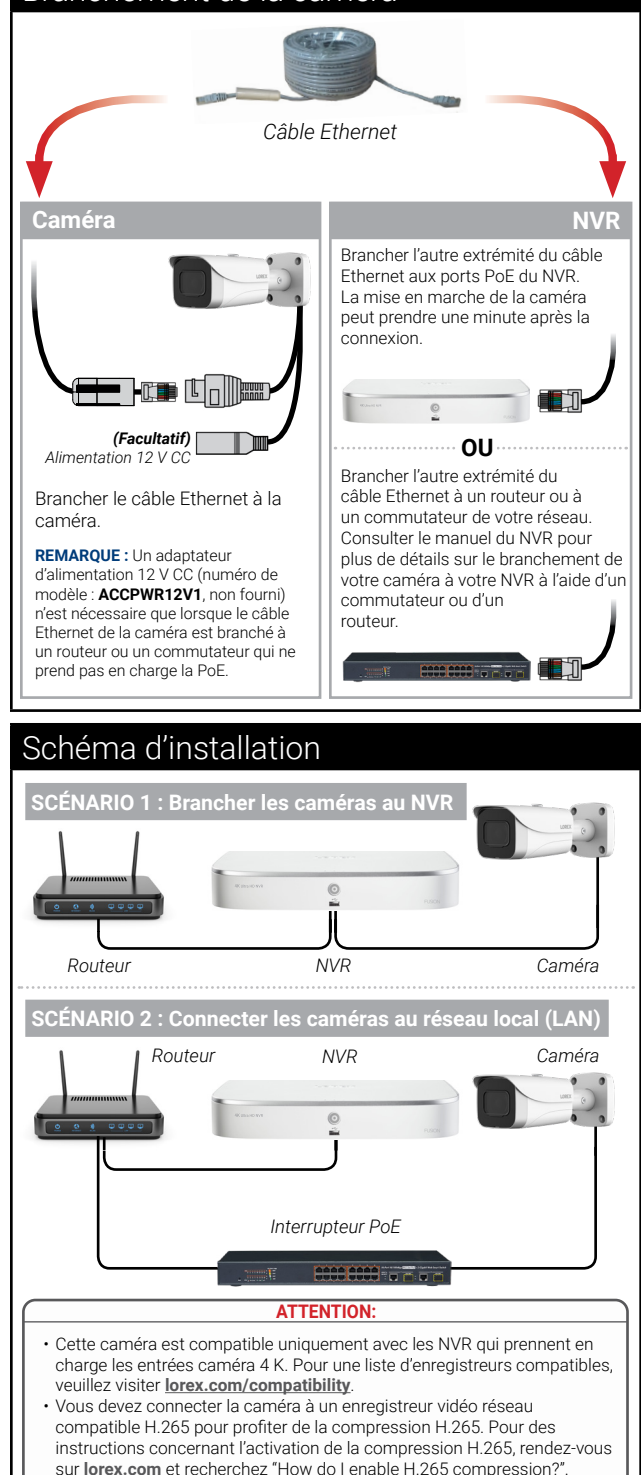

# Options de câble de rallonge

Rallonger la longueur du câble Ethernet de jusqu'à 300 pi (91m) pour votre caméra Voir le tableau ci-dessous. Nous vous recommandons d'utiliser les câbles conformes aux normes UL et CMR disponible à l'adresse **lorex.com**.

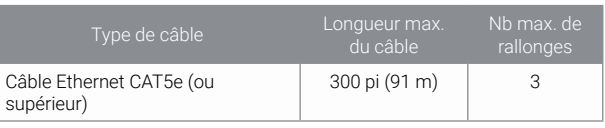

• Vous pouvez utiliser un coupleur RJ45 ou un commutateur (non fournis) pour connecter les fiches mâles du câble Ethernet.

• Un commutateur (vendu séparément) est nécessaire pour rallonger le câble au-delà de 300 pi (91m).

# Résolution de problèmes

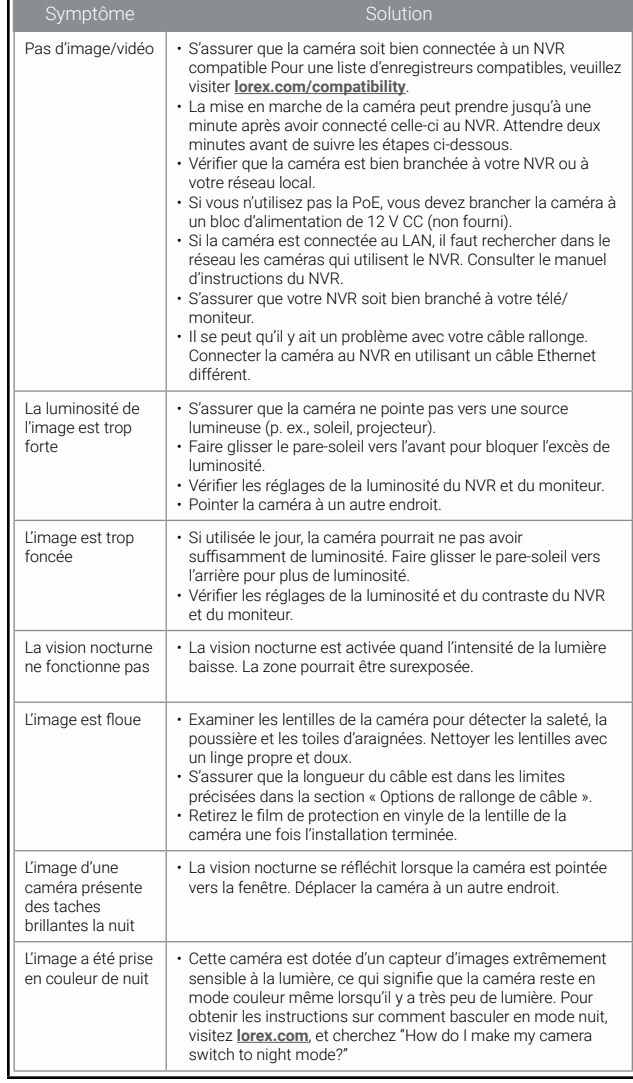